Приложение 8

## Материально-техническое обеспечение образовательной программы среднего профессионального образования по специальности 13.02.07 Электроснабжение (по отраслям)

## Таблица 8.1 Материально-технические условия для проведения аудиторных занятий в ПИЖТ УрГУПС

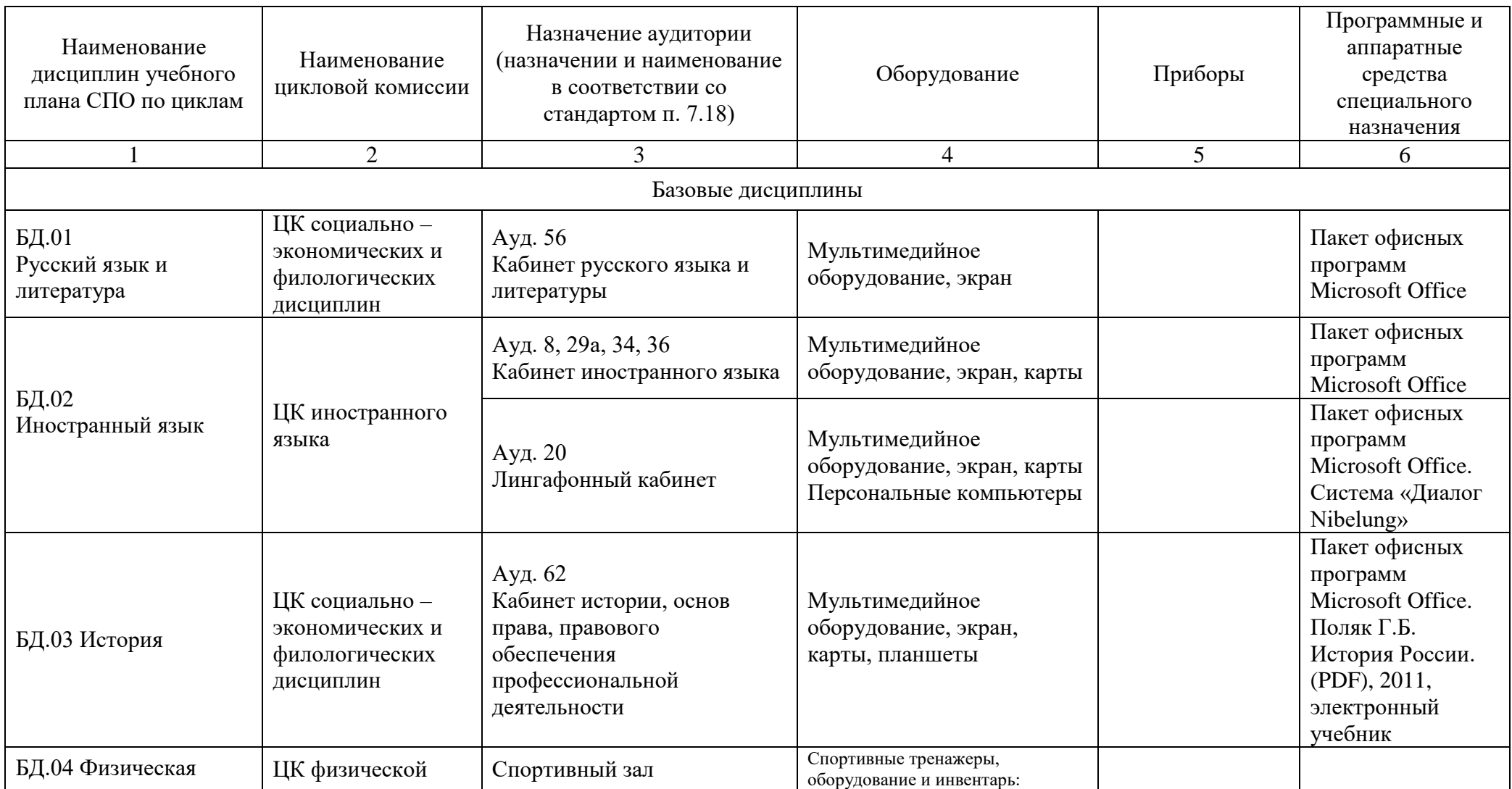

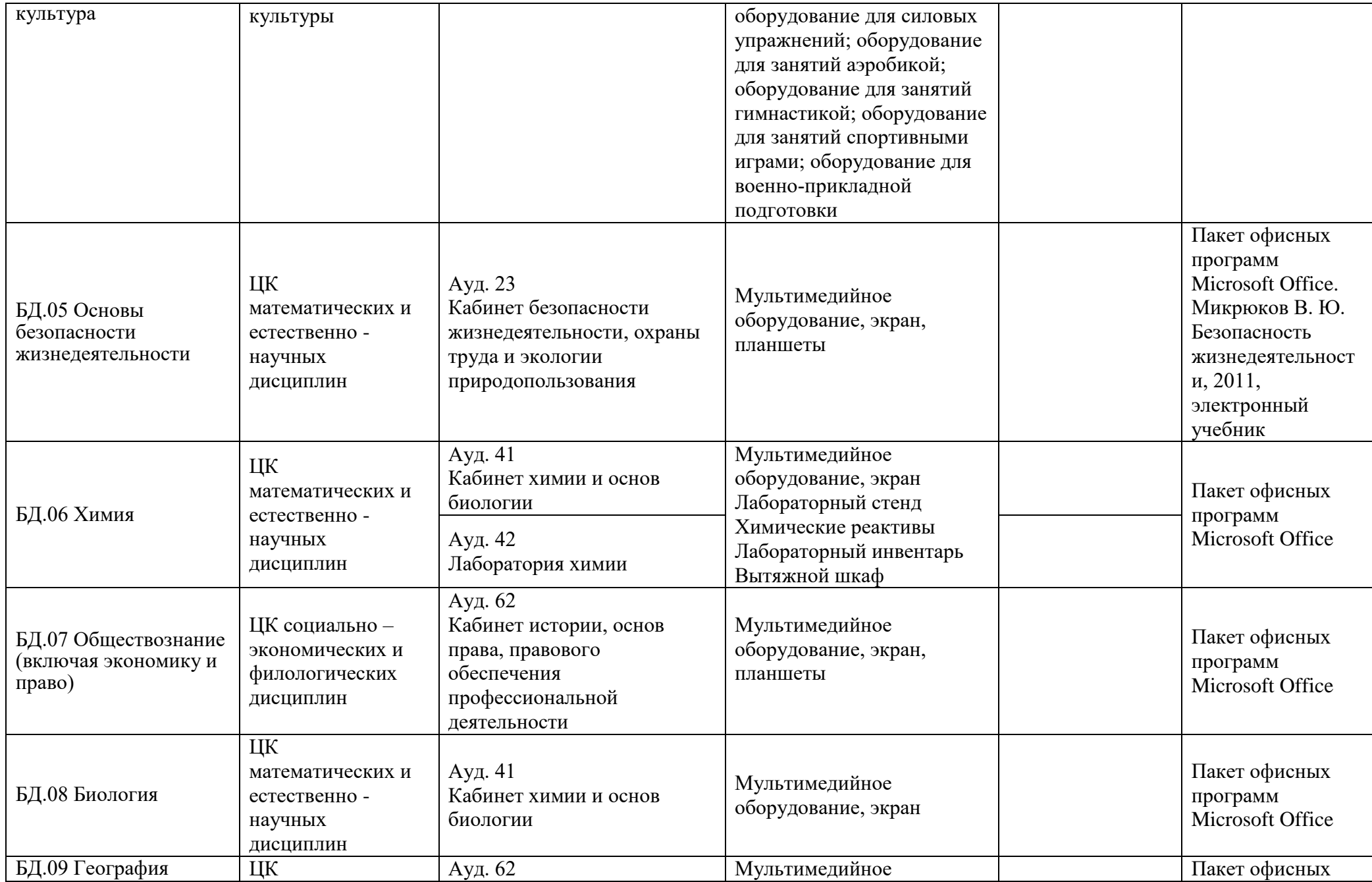

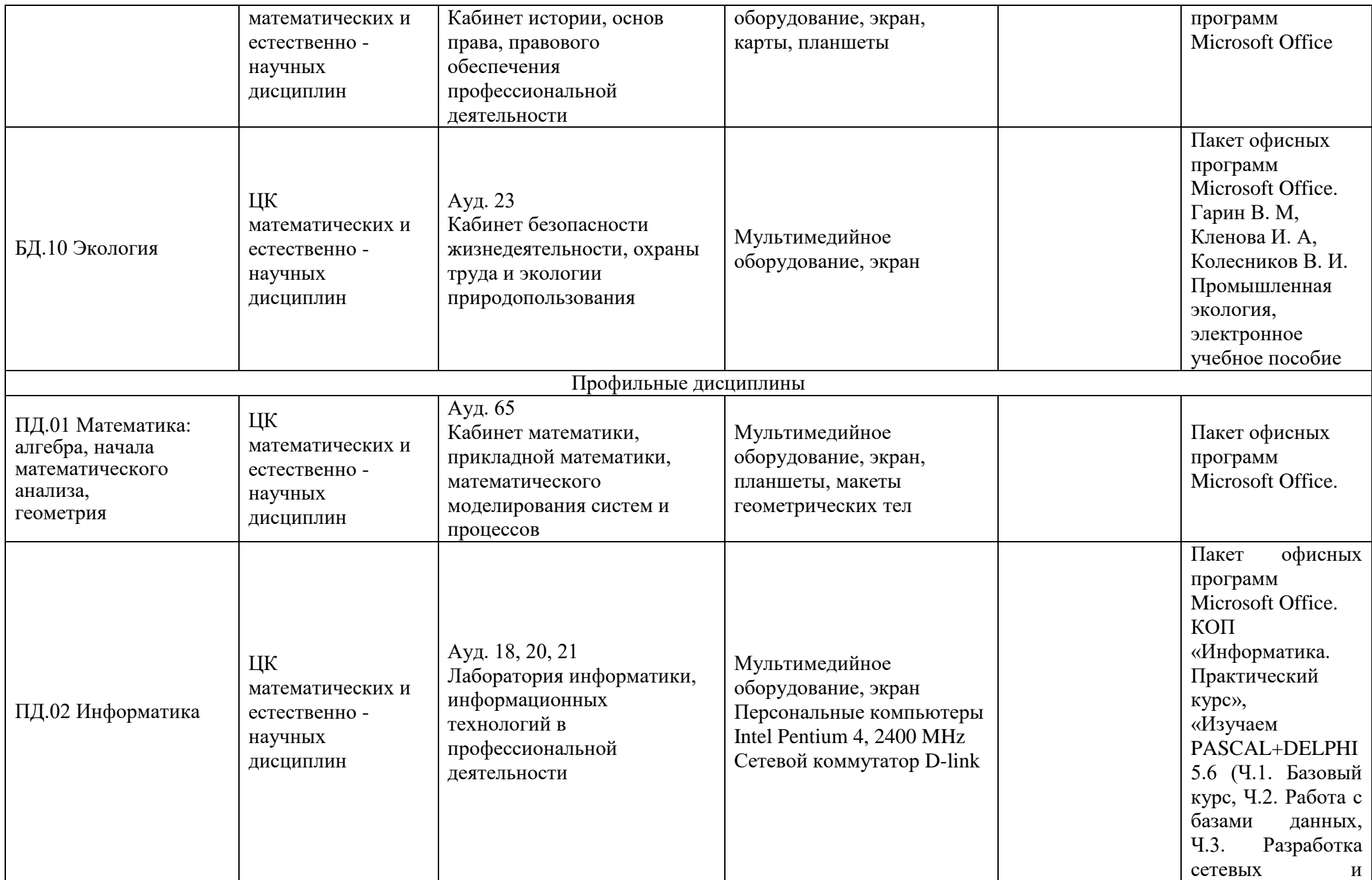

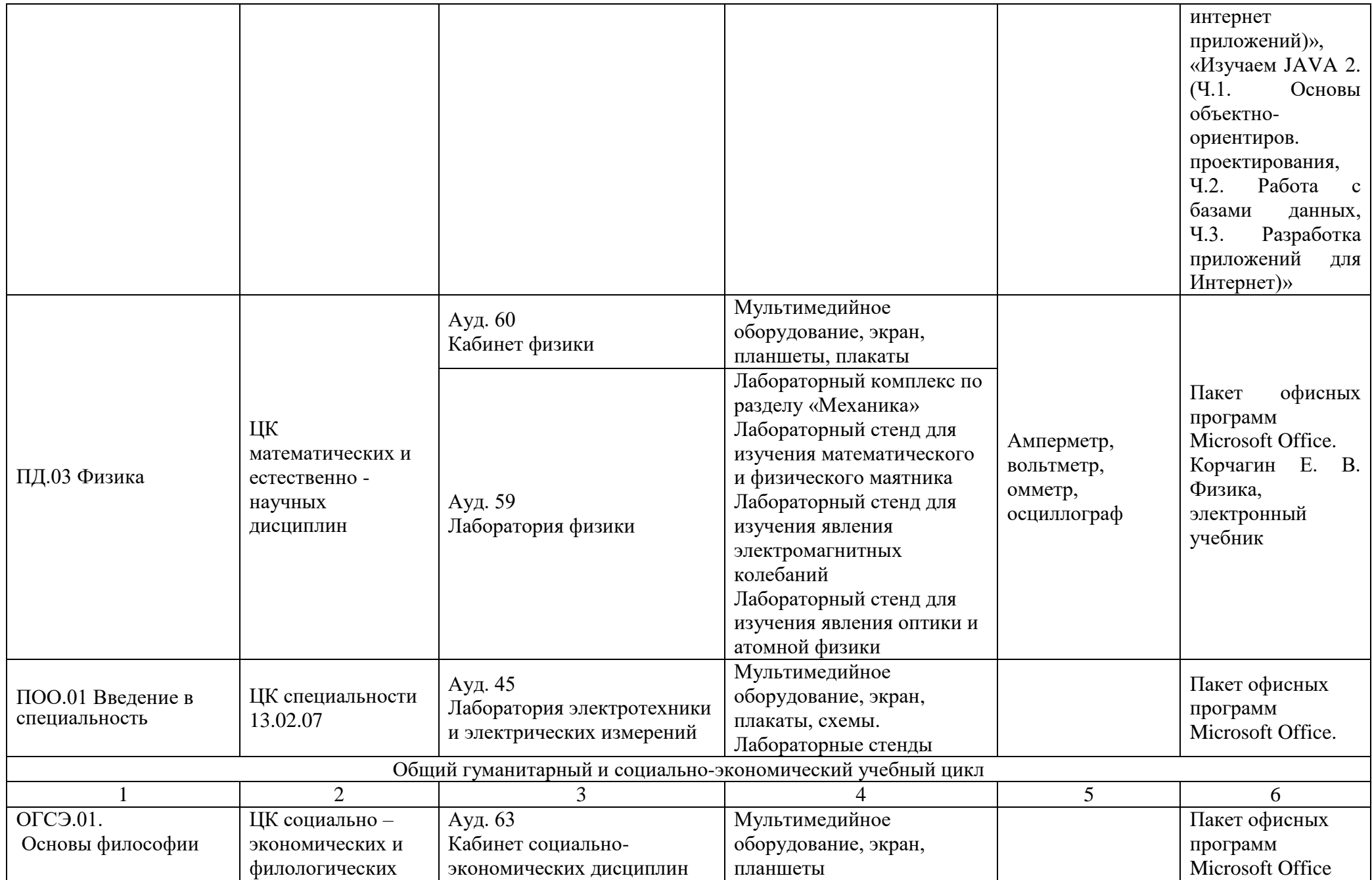

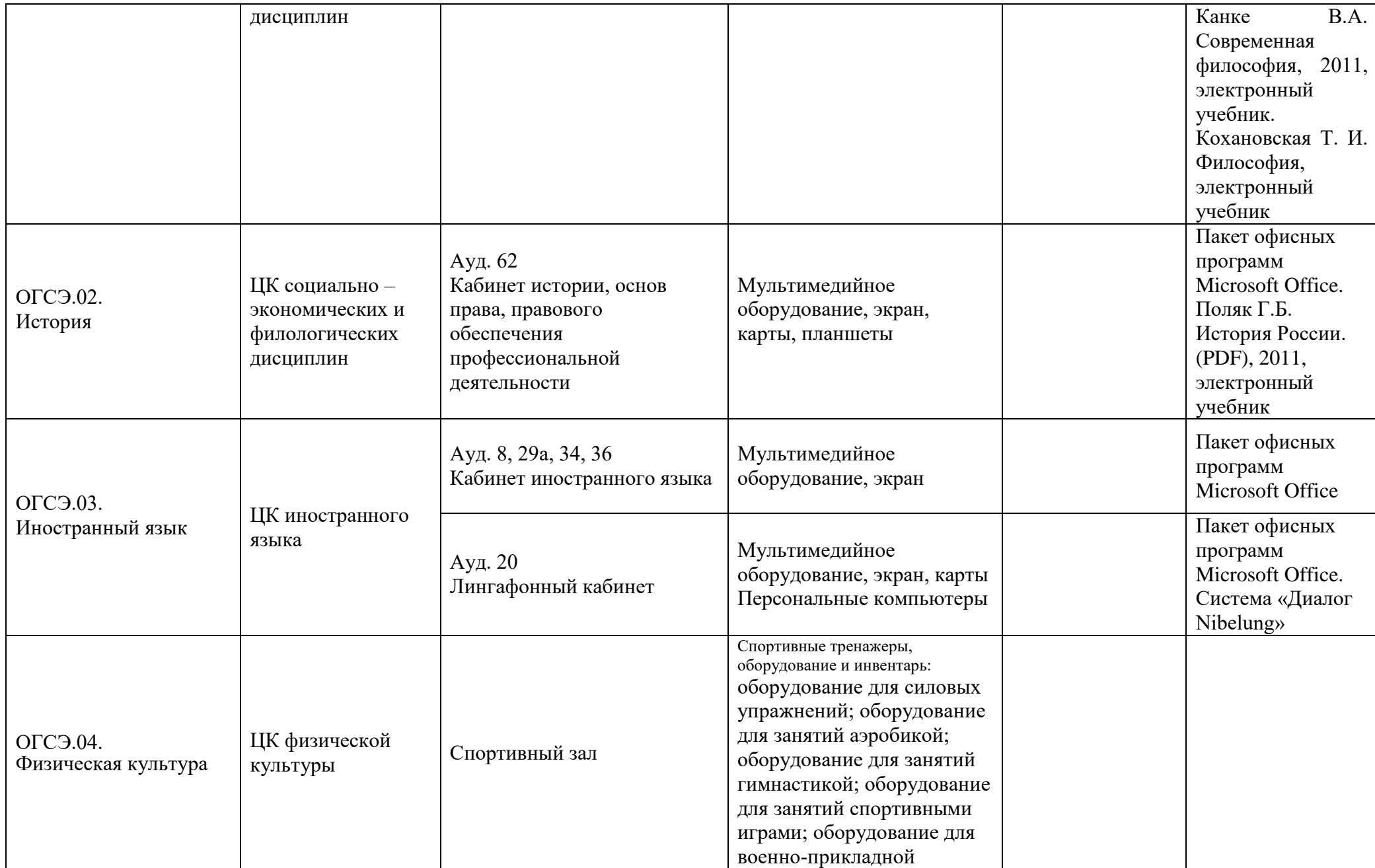

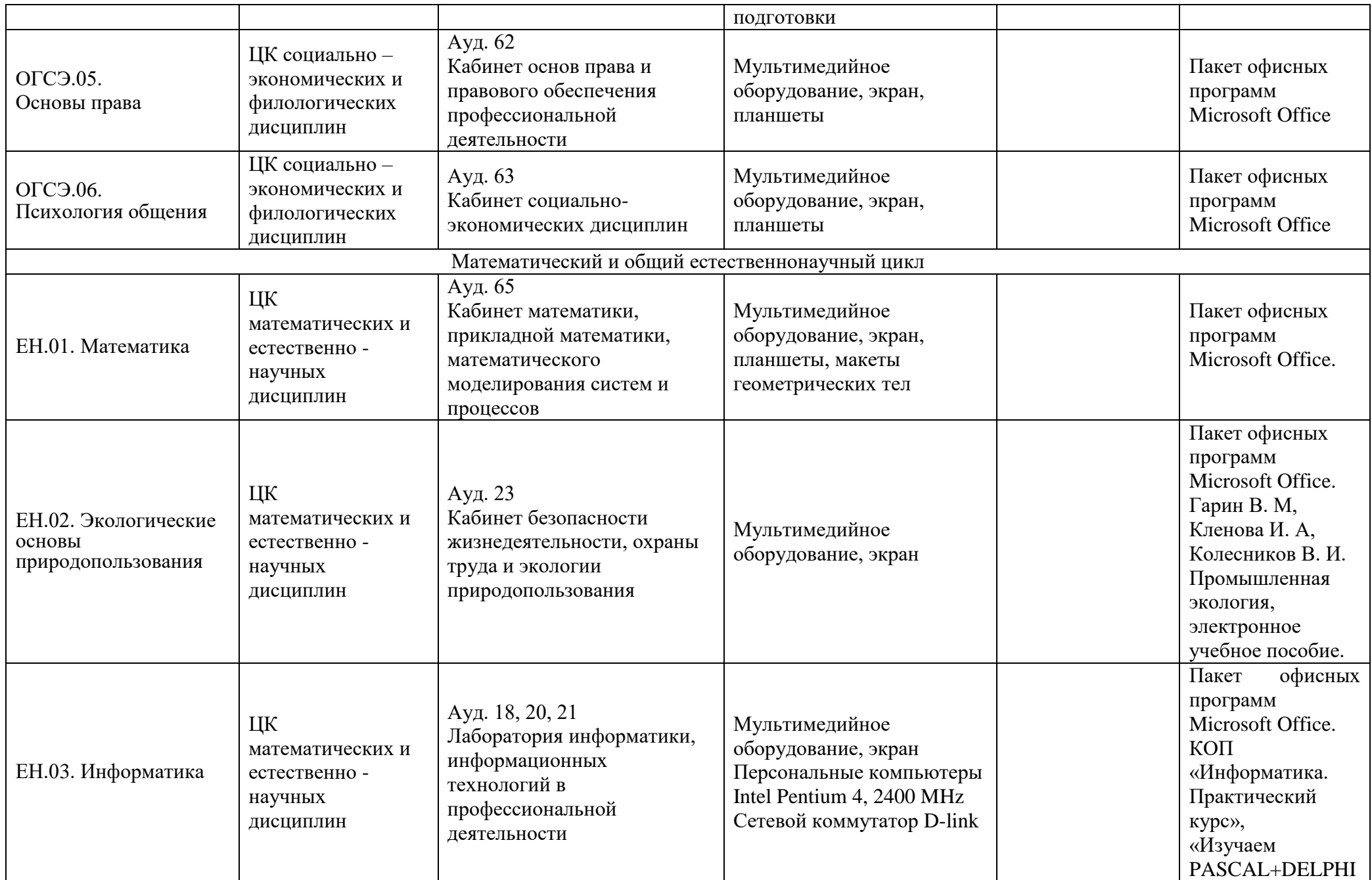

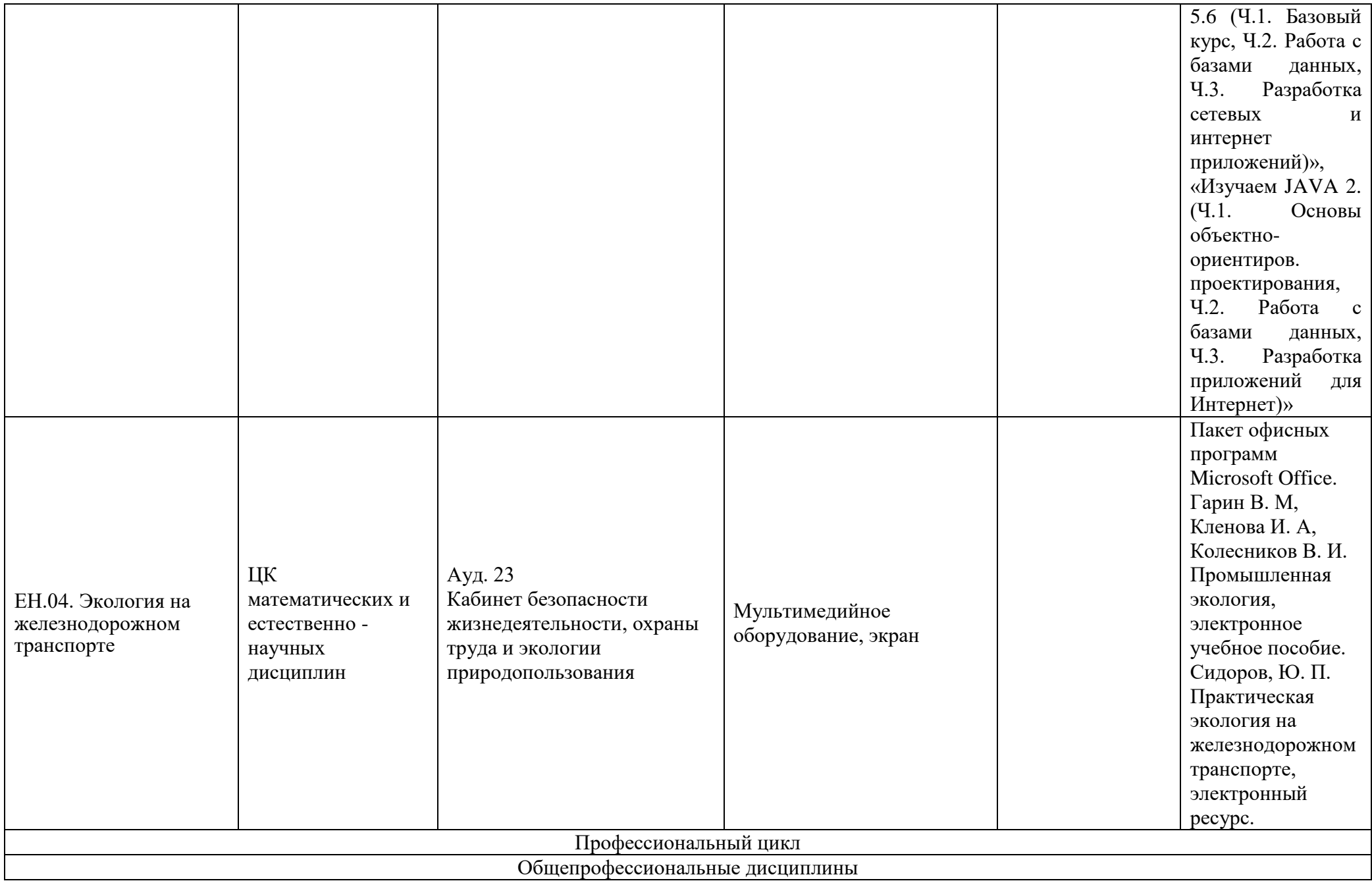

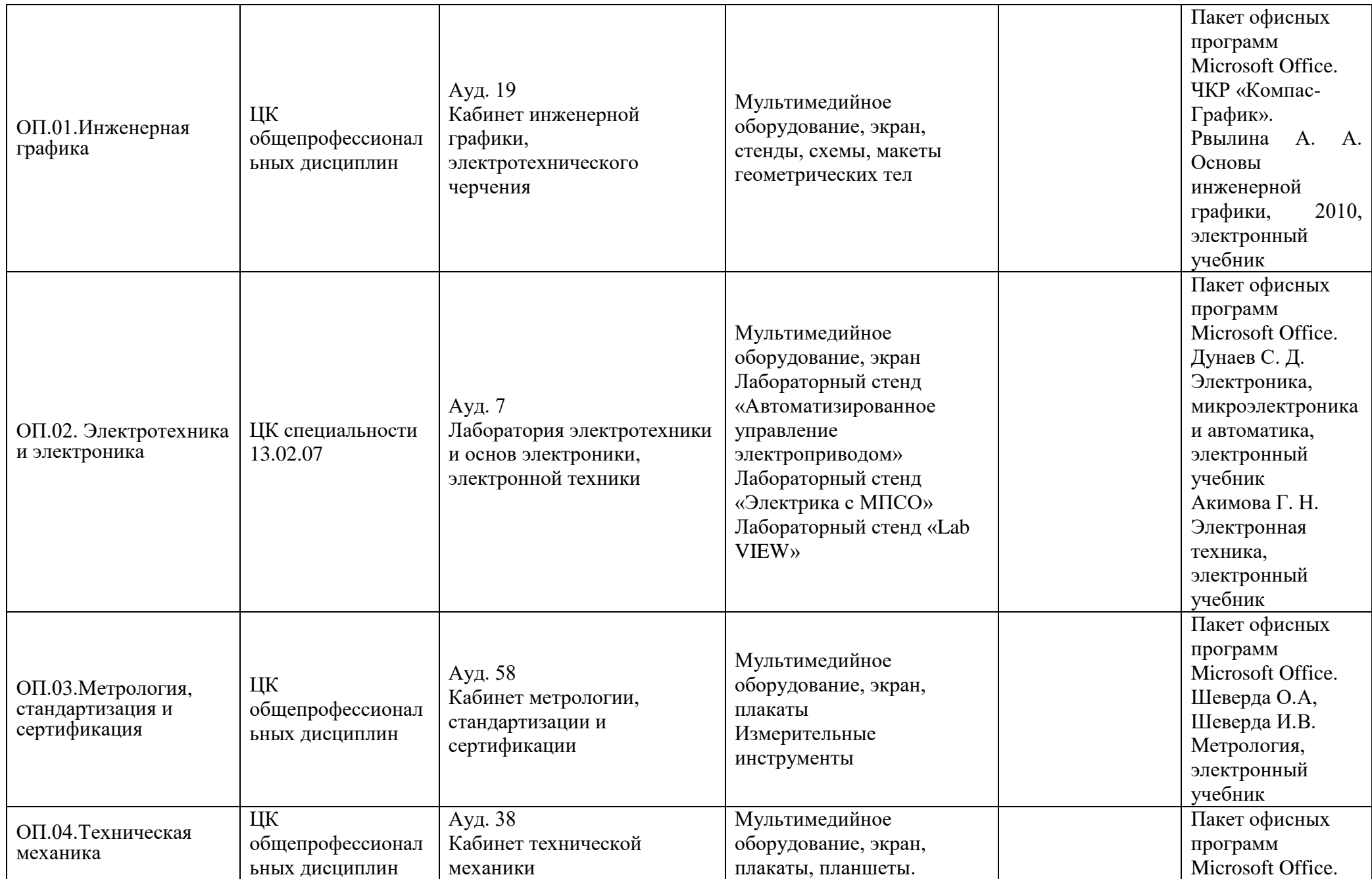

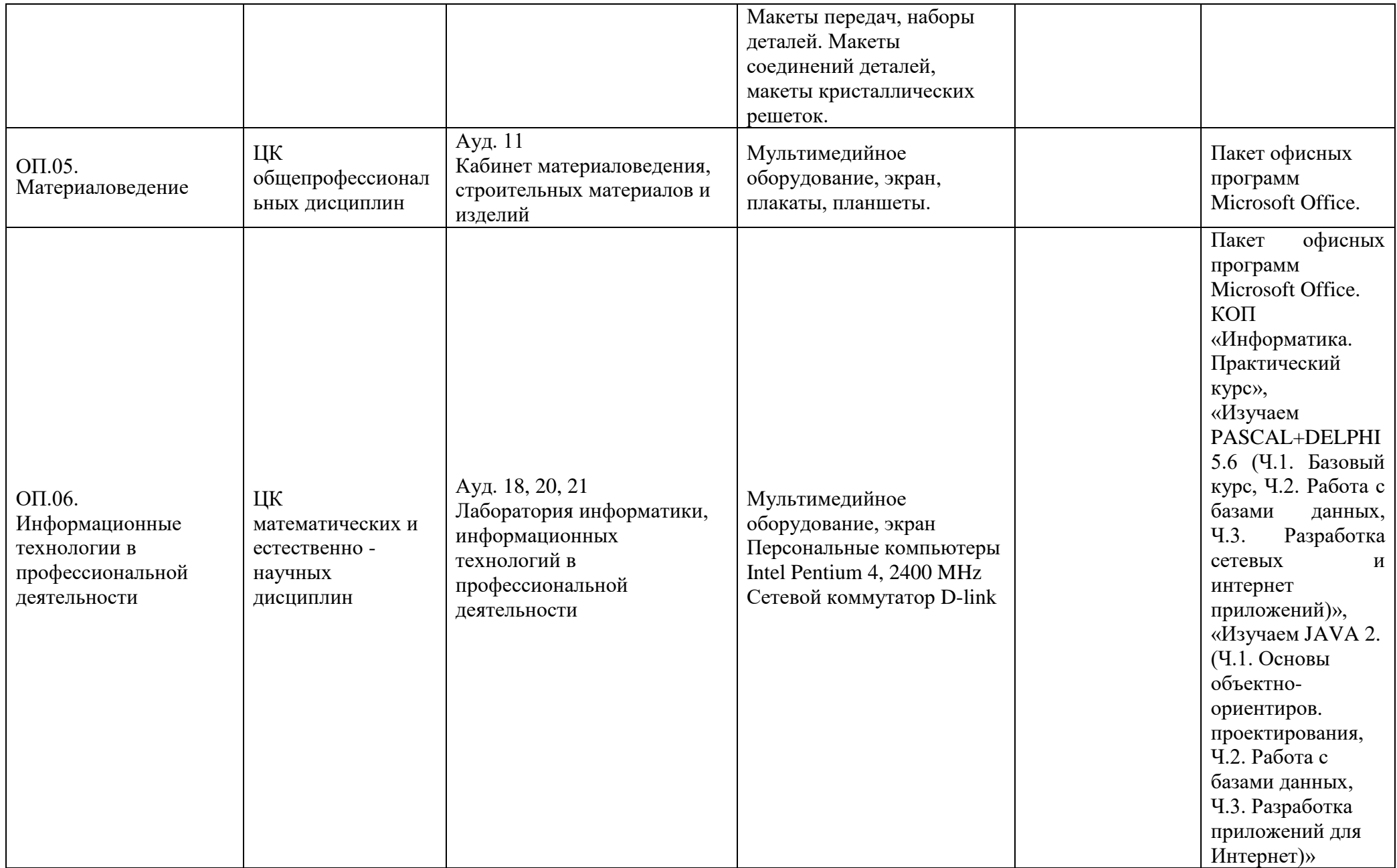

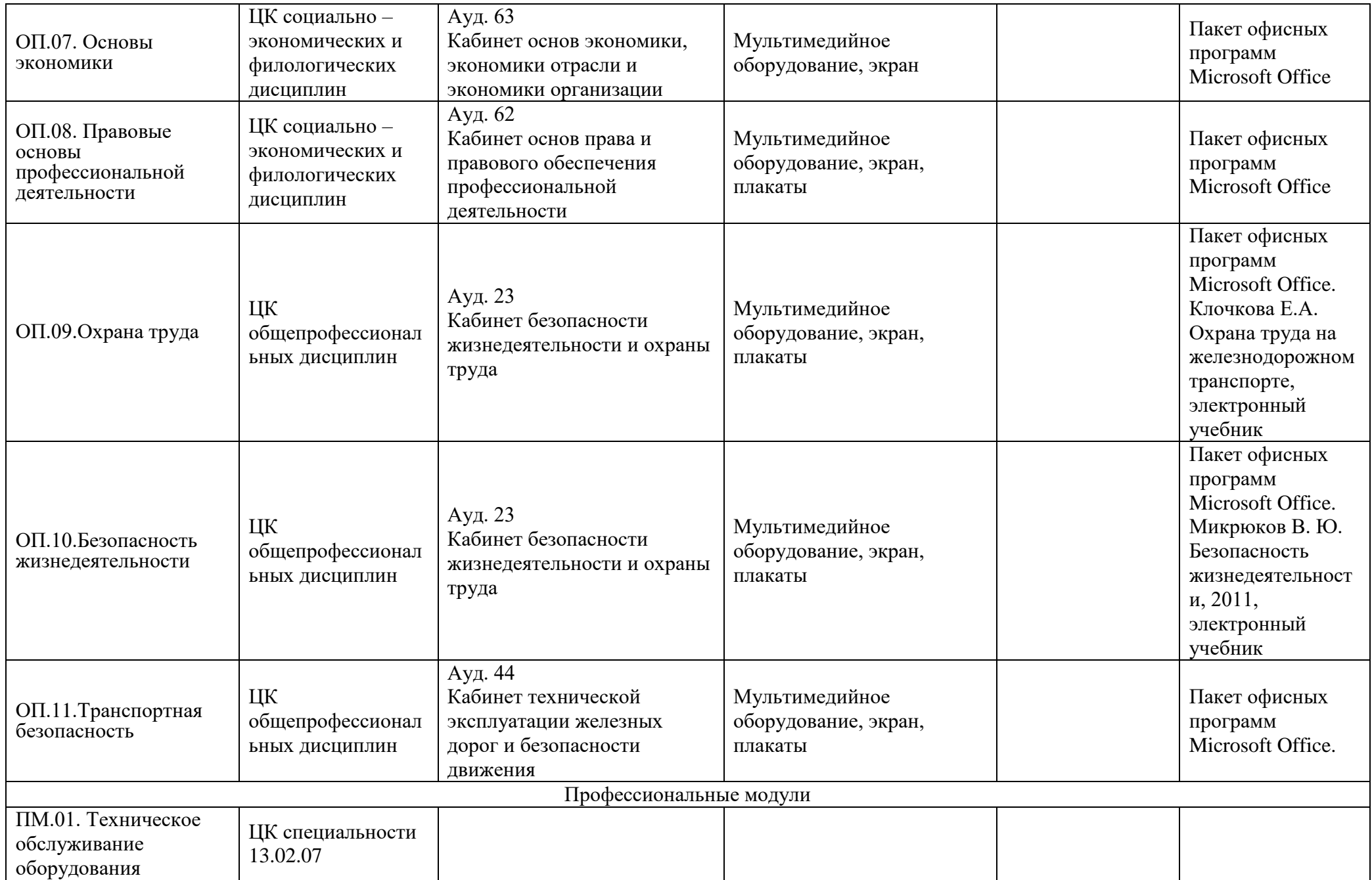

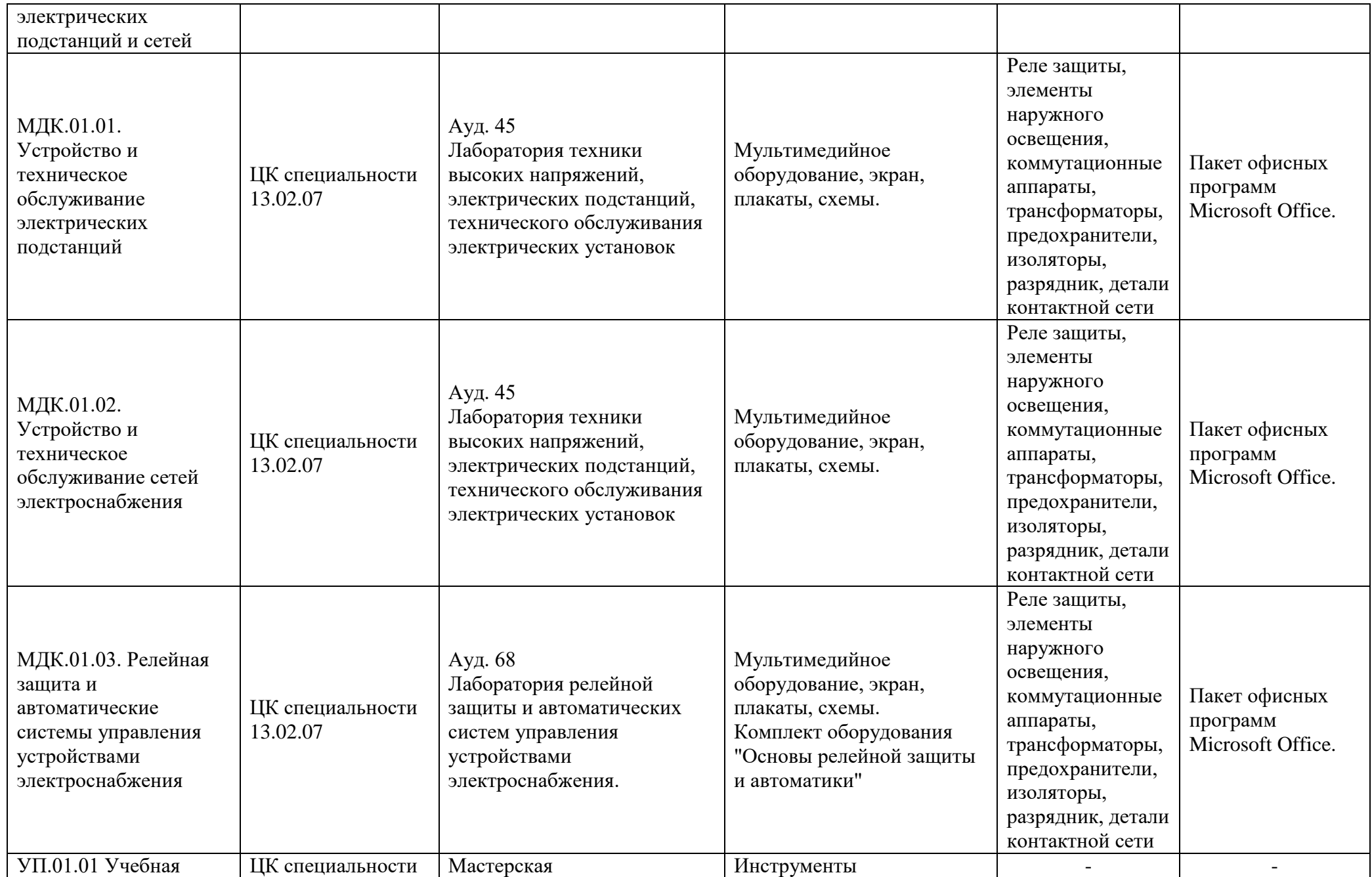

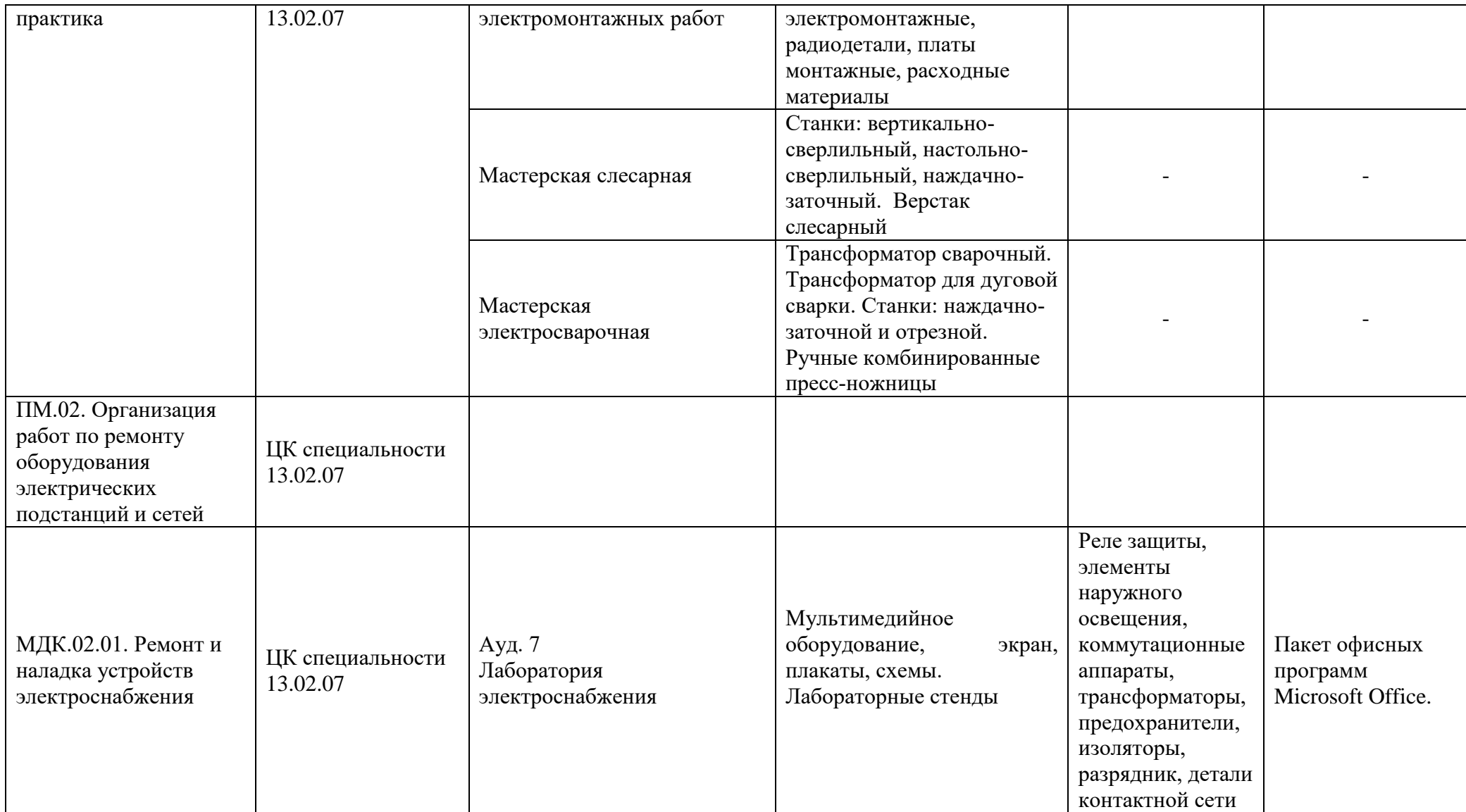

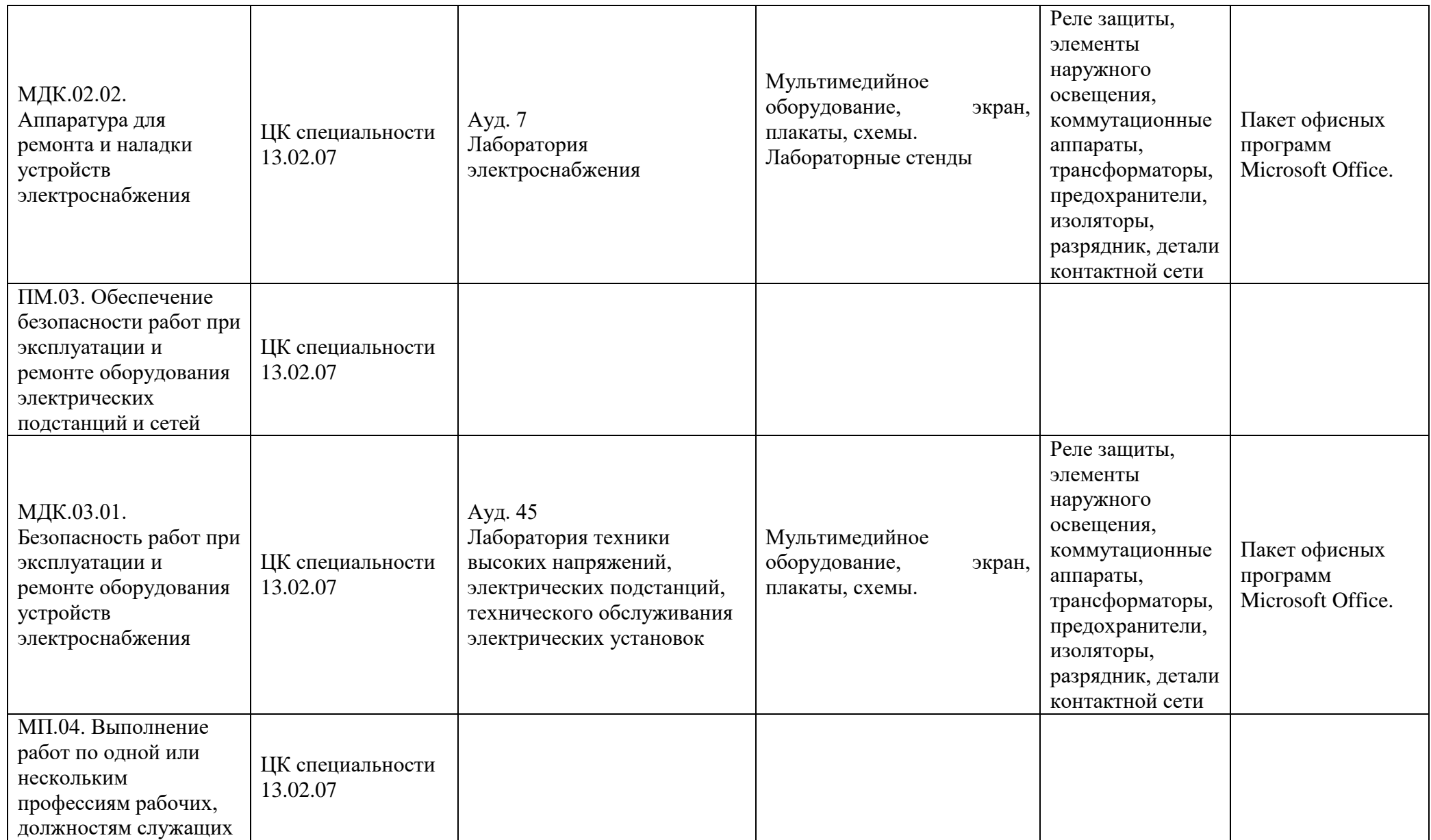

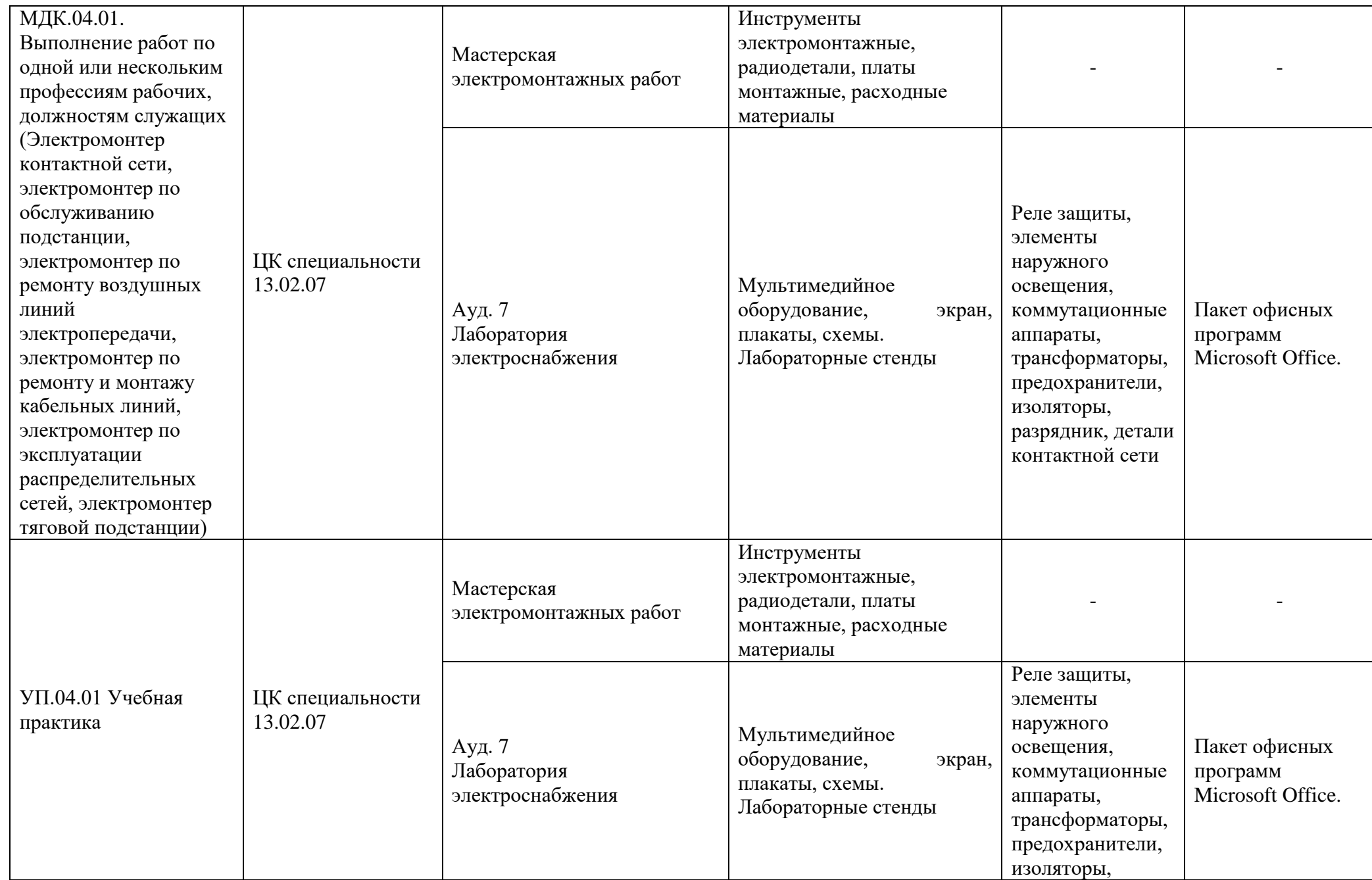

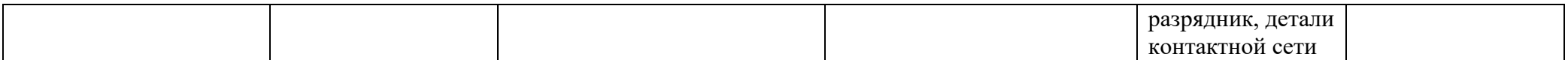